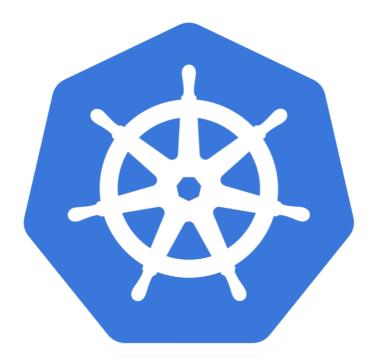

# kubernetes

Kubernetes: Services

- ➤ **Service** is used to Access the Application Running on Pods.
- ➤ Pods are **Dynamic in Kubernetes**, Pods created and terminated on Demand.
- ➤ Using Replication Controller, Pods are created and Terminated during the Scaling.
- ➤ Using **Deployments**, Pods are Terminated and new Pods are take place during the Image Version Upgrade.
- ➤ Pod's can't be accessed directly, but thru a Service.

- ➤ **Kubectl Expose** command created a Service for Pods so that they can be accessible Externally.
- ➤ Creating a Service will create and End-Point for Pods.
- ➤ The set of Pods targeted by a Service is usually determined by a selector in manifest file.

- ➤ Define Service:
- ➤ Publish Service, Service Type.
- ➤ ClusterIP: Exposes the Service on a cluster-internal IP.

  Choosing this value makes the Service only reachable from within the cluster.
- ➤ **NodePort**: Exposes the Service on each Node's IP at a static port. You'll be able to contact the NodePort Service, from outside the cluster, by requesting <NodeID>:<NodePort>

- ➤ Load Balancer: Exposes the Service externally using a cloud provider's load balancer. NodePort and ClusterIP Services, to which the external load balancer routes, are automatically created.
- ➤ External Name: Maps the Service to the contents of the external name field, by returning a CNAME record.

## Will see you in Next Lecture...

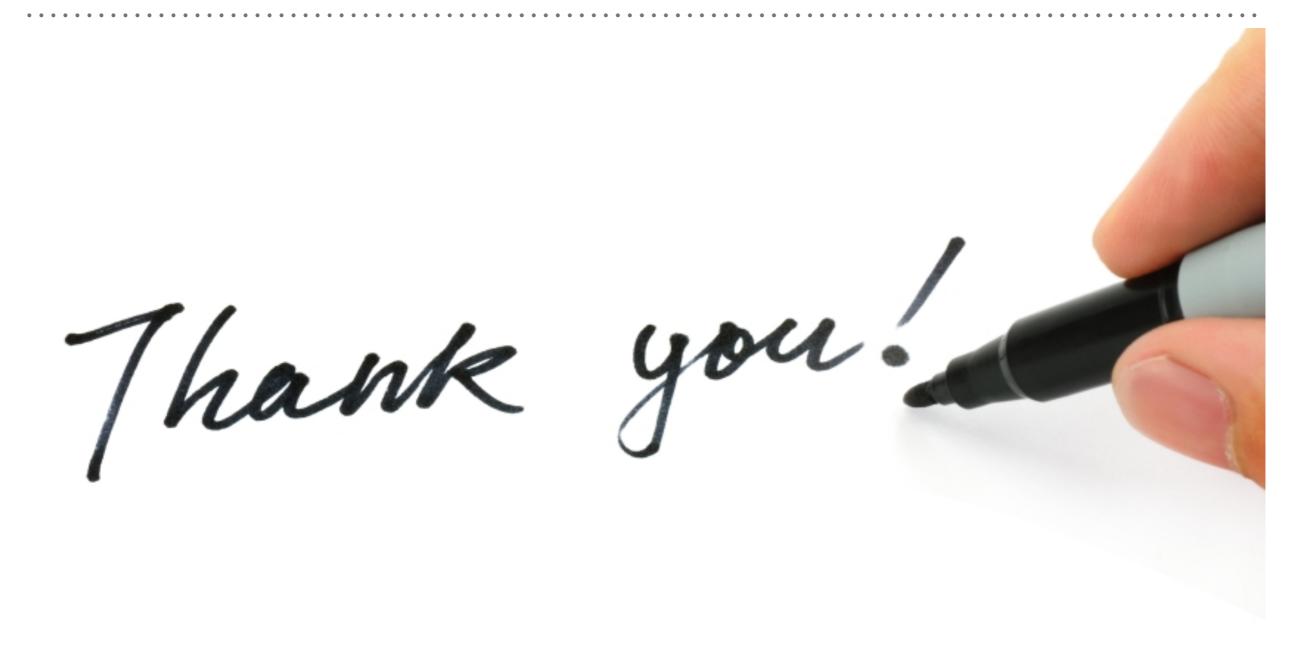